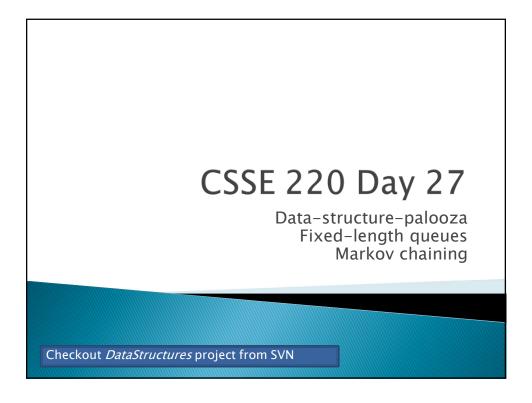

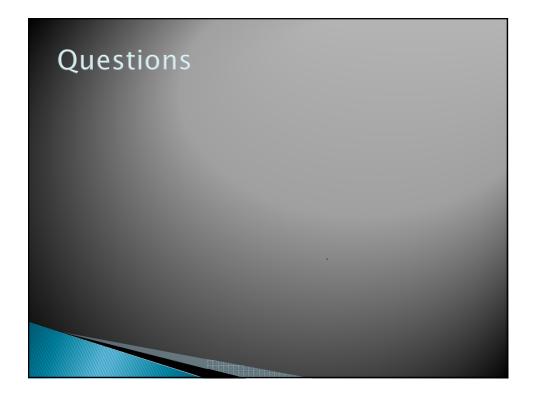

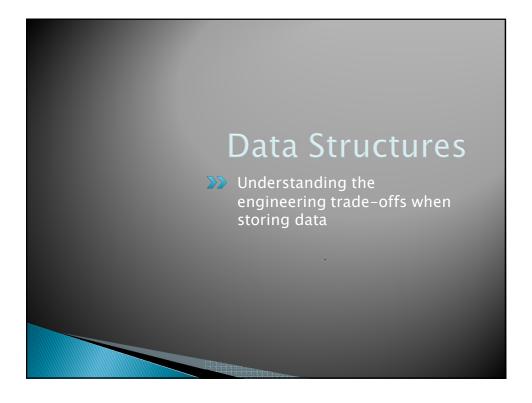

## Abstract Data Types

- Boil down data types (e.g., lists) to their essential operations
- Choosing a data structure for a project then becomes:
  - Identify the operations needed
  - Identify the abstract data type that most efficiently supports those operations
- Goal: that you understand several basic abstract data types and when to use them

### **Common ADTs**

- Array List
- Linked List
- Stack
- Queue
- Set
- Map

Implementations for all of these are provided by the Java Collections Framework in the java. util package.

# Array Lists and Linked Lists

| Operations<br>Provided | Array List<br>Efficiency | Linked List<br>Efficiency |
|------------------------|--------------------------|---------------------------|
| Random access          | O(1)                     | O(n)                      |
| Add/remove item        | O(n)                     | O(1)                      |

### **Stacks**

- A last-in, first-out (LIFO) data structure
- Real-world stacks
  - Plate dispensers in the cafeteria
  - Pancakes!
- Some uses:
  - Tracking paths through a maze
  - Providing "unlimited undo" in an application

| Operations<br>Provided | Efficiency |
|------------------------|------------|
| Push item              | O(1)       |
| Pop item               | O(1)       |

Implemented by Stack, Li nkedLi st, and ArrayDeque in Java

### Queues

- A first-in, first-out (FIFO) data structure
- ▶ Real-world queues
  - Waiting line at the BMV
  - Character on Star Trek TNG
- Some uses:
  - Scheduling access to shared resource (e.g., printer)

| Operations Provided | Efficiency |
|---------------------|------------|
| Enqueue item        | O(1)       |
| Dequeue item        | O(1)       |

Implemented by Li nkedLi st and ArrayDeque in Java

#### Sets Unordered collections without duplicates Real-world sets Students Collectibles Some uses: · Quickly checking if an item is in a collection HashSet **Operations** TreeSet Add/remove item 0(1) O(lg n) Contains? $O(lg_n)$ O(1)

Sorts items!

Can hog space

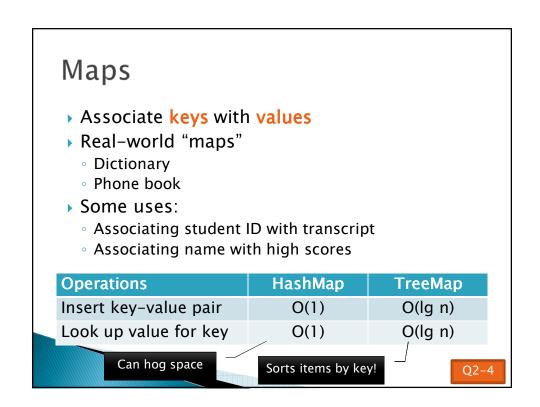

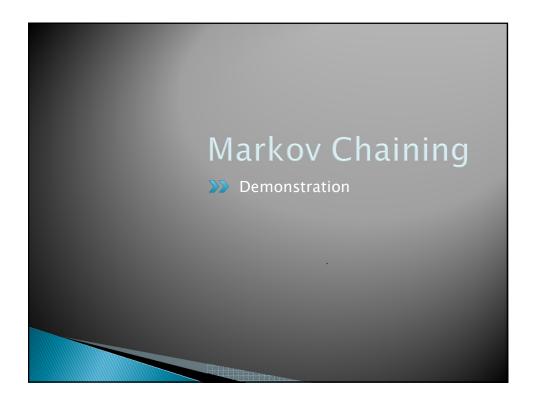

**Team** URL (Individuals use individual repositories) http://svn.csse.rose-hulman.edu/repos/csse220-201130-markov-teamXX

- Curt's section teams:
  - 11,caijy,filhobc
  - 12,hirtjd,spurrme
  - 13,luok,shanx
- Curt's section individuals:
  - addantnb, chena1, cornetcl, eckertzs, elswicwj, hopwoocp, lyonska, nelsonca, taos, wilsonam

**Team** URL (Individuals use individual repositories) http://svn.csse.rose-hulman.edu/repos/csse220-201130-markov-teamXX

- Delvin's section teams:
  - 21, solorzaa, whitemrj
  - 22, hazelrtj, tilleraj
  - 23, haydr, lawrener
  - 24, myersem, rybickcb
  - 25, mehrinla, vassardmzhenw
  - 26, cooperdl,fengk

- Delvin's section Individuals:
  - amesen
  - finnelhn
- oliverr
- senatwj

# Markov Chain Progam

Input: a text file

the skunk jumped over the stump the stump jumped over the skunk the skunk said the stump stunk and the stump said the skunk stunk

Output: a randomly generated list of words that is "like" the original input in a well-defined way

### Markov Chain Process

- Gather statistics on word patterns by building an appropriate data structure
- Use the data structure to generate random text that follows the discovered patterns

# Markov Example, n = 1

Input: a text file the skunk jumped over the stump the stump jumped over the skunk the skunk said the stump stunk and the stump said the skunk stunk

| Prefix  | Suffixes                    |
|---------|-----------------------------|
| NONWORD | the                         |
| the     | skunk (4),<br>stump (4)     |
| skunk   | jumped, said,<br>stunk, the |
| jumped  | over (2)                    |
| over    | the (2)                     |
| stump   | jumped, said,<br>stunk, the |
| said    | the (2)                     |
| stunk   | and,<br>NONWORD             |
| and     | the                         |
| and     | the                         |

# Markov Example, n = 2

Input: a text file the skunk jumped over the stump the stump jumped over the skunk the skunk said the stump stunk and the stump said the skunk stunk

| Prefix       | Suffixes                       |
|--------------|--------------------------------|
| NW NW        | the                            |
| NW the       | skunk                          |
| the skunk    | jumped,<br>said, the,<br>stunk |
| skunk jumped | over                           |
| jumped over  | the                            |
| over the     | stump,<br>skunk                |
| the stump    | the, jumped,<br>stunk, said    |
|              |                                |

### Output

 $\rightarrow$  n=1:

the skunk the skunk jumped over the skunk stunk

the skunk stunk

▶ n=2:

the skunk said the stump stunk and the stump jumped over the skunk jumped over the skunk stunk

Note: it's also possible to hit the max before you hit the last nonword.

#### Markov Data structures

- For the prefixes?
- For the set of suffixes?
- To relate them?

| Prefix       | Suffixes                       |
|--------------|--------------------------------|
| NW NW        | the                            |
| NW the       | skunk                          |
| the skunk    | jumped,<br>said, the,<br>stunk |
| skunk jumped | over                           |
| jumped over  | the                            |
| over the     | stump,<br>skunk                |
| the stump    | the, jumped,<br>stunk, said    |
|              |                                |

### Fixed-Length Queue and Markov

- FixedLengthQueue: a specialized data structure, useful for Markov problem
- Implement FLQ in the next 25 minutes or so
- When you finish, read the (long) Markov description and start working on it
- We will only do milestone 1 (so no text justification)

Check out FixedLengthQueue from your Markov team or individual repo